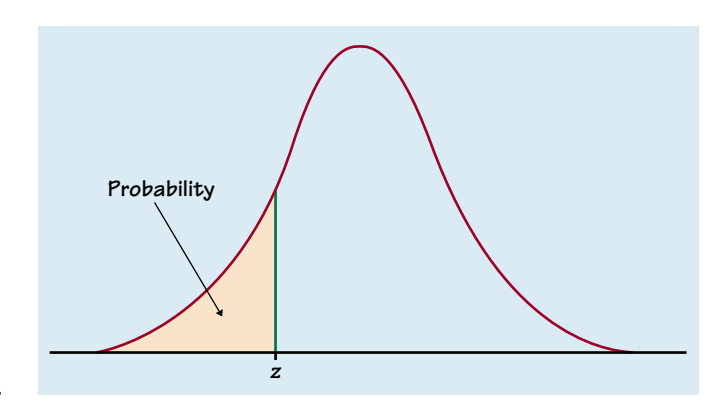

**Table entry for z is the probability lying below .** *z z*

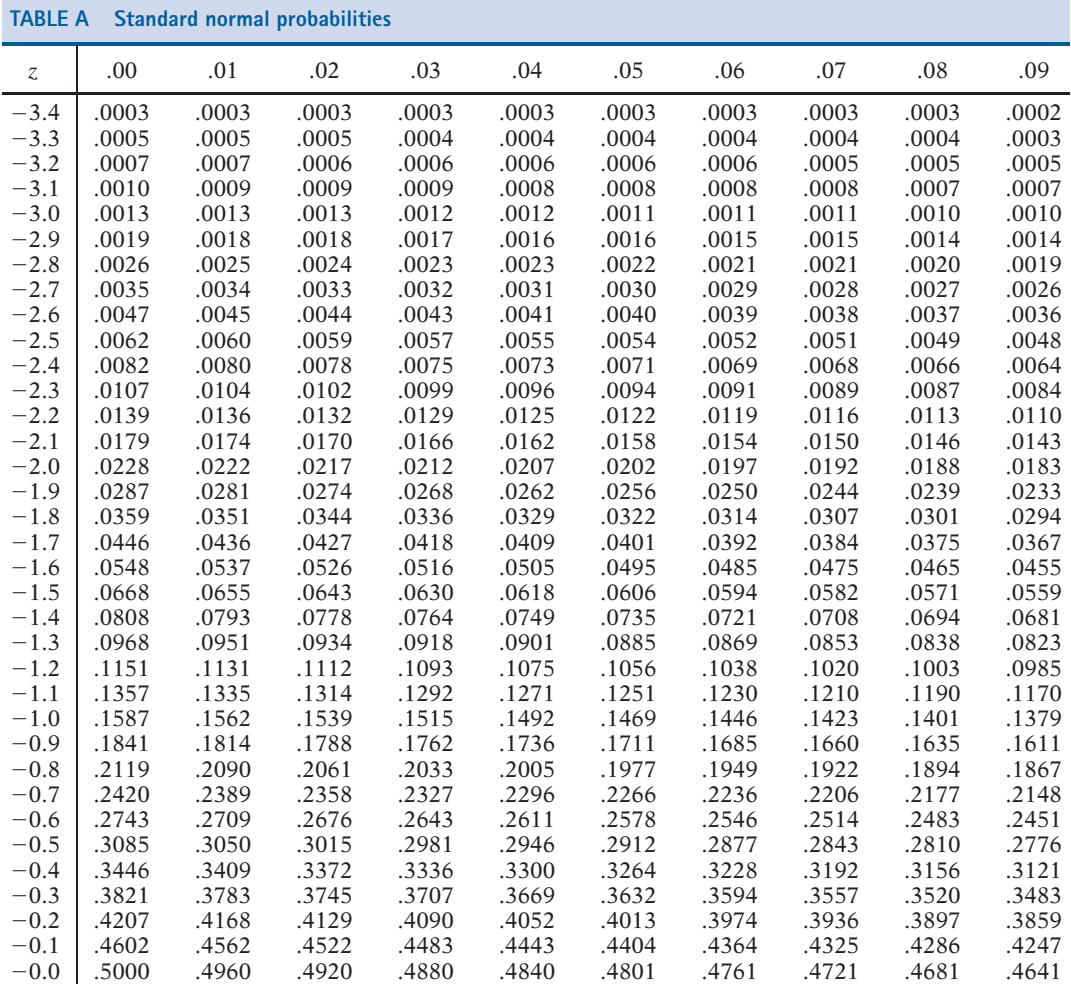

**Tables T-3**

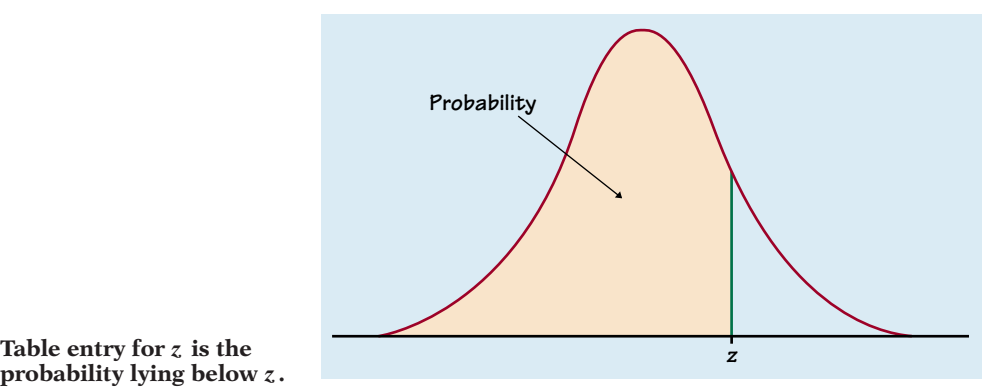

**probability lying below .** *z z*

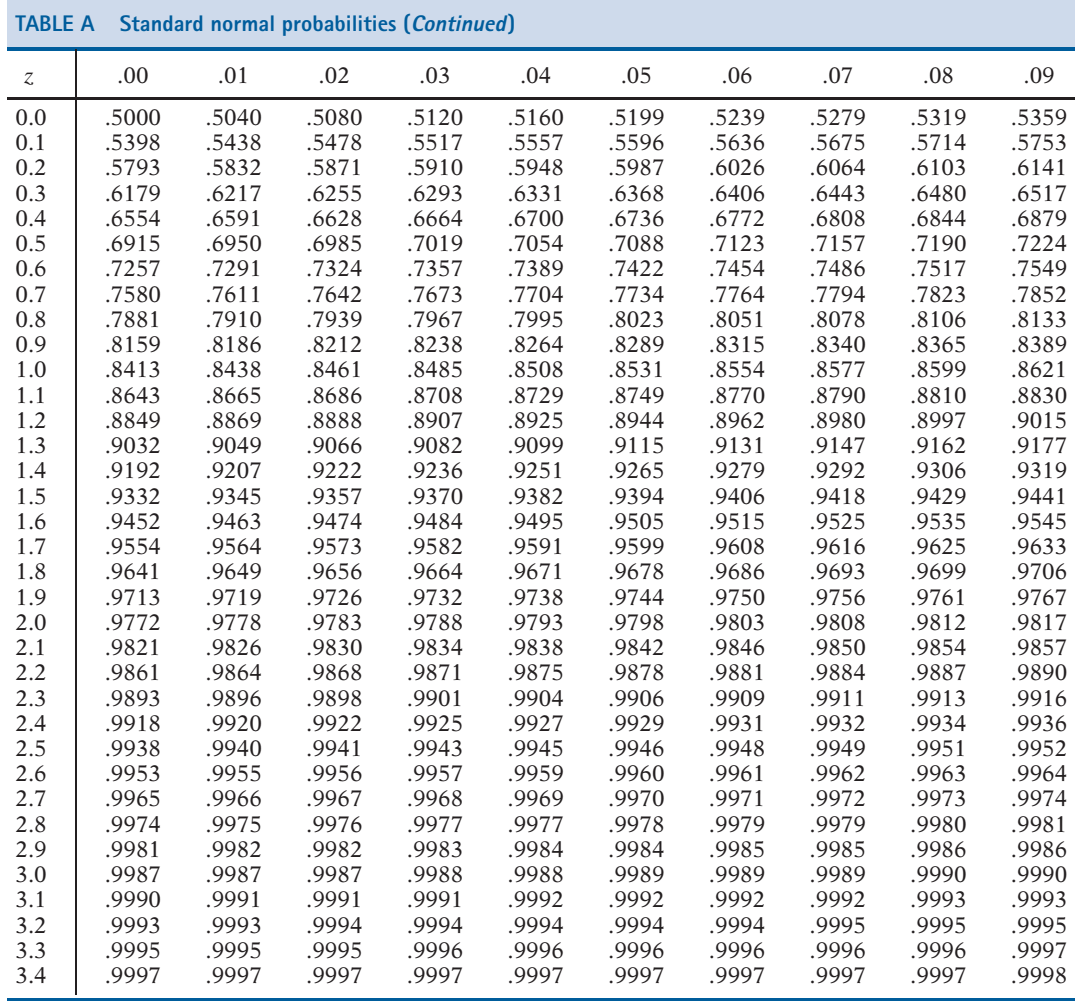